**Download adobe photoshop cs6 full version**

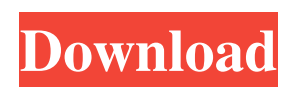

# **Download Photoshop Cs6 Free Full Version For Windows 7 32 Bit Crack+ Free Download [Latest-2022]**

\* The following guidelines are based on the CS6 version of Photoshop. If you're using a different version of Photoshop or a version that uses a different editing system, the basic format of these guidelines may change. Use these as a general guideline, but use your knowledge of your specific version of Photoshop to adapt the steps. \* These guidelines are based on a workstation that has 2GB of RAM and a 2.7GHz processor. Your experience may vary based on the specs of your computer. The following set of guidelines provides instructions for creating an outline around images and then creating a mask so you can use the mask to add layers and make changes. The following features are covered in this chapter: \* Creating a new image \* Working with layers \* Saving and quitting \* Using the Hue/Saturation dialog box \* Adjusting the Levels \* Adjusting the Curves \* Using a Gradient Map \* Customizing brushes # Create a New Image Before you begin any of the tasks in this chapter, create a new image. This is the starting point for all your edits. If you don't start with a new image, you will begin with a blank canvas. 1. \*\*On the Home tab, choose Image\*\* ⇒ \*\*New\*\*. The New dialog box appears (see Figure 11-1), where you can name your new image. You can find the File Type (bitmap or JPEG) option under the Options button. 2. \*\*In the Name box, type a name and then press Enter (Return on a Mac)\*\*. Figure 11-1: Start with a new image from the New dialog box. 3. \*\*Under the Type: drop-down menu, choose either Bitmap or JPEG (Mac) or.jpg (Windows)\*\*. Note that you may see a warning in the bottom-right corner of the New dialog box (see Figure 11-2). This warning appears only if you attempted to create a new file with the dimensions of a previously opened image. If you want to use a previously opened image, choose the appropriate option and click OK. In the following sections, you'll change the options in the New dialog box to have a smaller canvas for your new image and to save it in the JPEG format. Figure 11-2: The warning dialog box that appears if you attempt to create

#### **Download Photoshop Cs6 Free Full Version For Windows 7 32 Bit (2022)**

It can also be used as a simple photo editor. Photoshop is Adobe's default software for creating, editing and retouching graphics. It is what you use every day to make images in your print or web projects. There are many people who use Photoshop to create memes, quote images, and make realistic emoji, but they don't know it can be a lot more than just that. It's one of the most used software with 60+ million registered users and counting. In this post, I'll show you why Photoshop is one of the most used software in the world, how you can use it to make memes, how to use Photoshop to create high quality images for your next design or web project, and the reasons why you should learn it. Think about it for a second. What are the most used software in the world? Photo editing software. If you really think about it, Photoshop is the most used photo editing software in the world. I already mentioned this above, but I'm repeating it because it's important. Why? Because a lot of people use Photoshop for other things than retouching photos. In this post, I'll show you how to use Photoshop to create your next meme, how to use it to create new high-quality images for your next design, how to use it for graphic and web design, how to use it for print design, and you will learn the most useful features and the main tools you need to work with. How to use Photoshop for Memes and Icons This is, by far, the most common thing people do when they use Photoshop. When you use Photoshop for a specific purpose, you have to figure out which tool you need to use. I'll show you how to make nice-looking, cute and colorful memes and icons in just a few minutes. You won't have to spend hours searching for a meme or icon template. That being said, I'll show you how to make memes and icons without a background. To make a meme with a background is as simple as typing the text and linking it to a free background image. To make an icon, you'll need a specific background, but it's really easy. I'll show you how to make nice- 05a79cecff

### **Download Photoshop Cs6 Free Full Version For Windows 7 32 Bit**

The Gradient tool lets you create smooth transitions across an image. The Gradient tool lets you create smooth transitions across an image. The Lasso tool is one of the most useful tools. It lets you select and cut or copy a part of the picture. The Pen tool lets you draw lines, shapes, and freehand selections for text and other graphics. The Perspective Warp allows you to extend or shrink an object. For example, you could rotate a photograph to give it a 3-D look. The Spot Healing Brush is similar to the Clone Stamp, but it is designed to remove only one blemish from an image. The Text tool is used for adding and editing text. The Background Eraser tool is used for removing and erasing backgrounds from images. The Dodge and Burn tools are used for lightening, darkening, or bleaching out an image. The Eraser tool erases areas, shapes, and objects from the picture. The Fade tool is used to fade one color into another. For example, you can use the Fade tool to lighten a photograph of an outdoor scene on a sunny day and transform it into an indoor scene on a gloomy day. The H-Tool is used for scaling, rotating, flipping, and rotating an image. The Quick Selection tool is used for quickly adding or deleting an image section from an image. The Magic Wand is used for removing unwanted objects or areas from an image. The Magic Wand is used for removing unwanted objects or areas from an image. The Gradient tool has several features, including, Smooth, Hard and Soft Light. The Gradient tool has several features, including, Smooth, Hard and Soft Light. The Pen tool is used for drawing in black, white, and other colors for graphic and art effects. The Eraser tool can be used to remove areas from an image. The Gradient tool has several features, including, Smooth, Hard and Soft Light. The Healing Brush is an extension of the Spot Healing Brush. It is useful for quickly and accurately editing the edges of a damaged area in an image. The Gradient tool lets you create smooth transitions across an image. The Pen tool is used for drawing in black, white, and other colors for graphic and art effects. The Pen tool is used for drawing in black, white, and other colors for graphic and art effects. The Gradient tool has several features, including, Smooth,

#### **What's New In Download Photoshop Cs6 Free Full Version For Windows 7 32 Bit?**

Q: How to find parameter dictionary on ASP.NET WebForms page? I have a generic handler on a server, and I need to access a paramter dictionary on that page, but I don't know how. I'll give an example, let say I have a page: /user.aspx?id=1 Inside that page, I have a link click me If that page is displayed on the server, I want to access the id 2 string  $id =$ Page.Request.QueryString["id"]; So I can use the id in the page to do whatever I need to do. But I don't want to create a new page for each user action, I want to create one generic page, so I want to get the id in the default page /user.aspx?id=1 And then in my handler, get the id string id = Page.Request.QueryString["id"]; A: A better way to do this is through an HttpModule which can hook into the pipeline and give you a chance to alter the request object, then write the new request to disk and make it visible to the next request. The HttpModule approach has the advantage of not requiring code anywhere else if you decide to change it to get a different value of the query string. public class MyHttpModule : IHttpModule { public void Init(HttpApplication context) { } public void Dispose() { } public void InitRequest(HttpApplication context, IHttpModule caller) { } public void BeginRequest(HttpApplication context, IHttpModule caller) { } public void EndRequest(HttpApplication context, IHttpModule caller) { } public void PostAuthenticateRequest(Object sender, EventArgs e) { } } You then need to register that in the web.config: And, in the actual handler: string  $id = (string)$ ctx.

## **System Requirements:**

\* 2 GB RAM \* 60 GB free disk space \* Windows 7/8/8.1/10 (32/64 bit) \* Unity 2017.3.0f2 or later \* Intel i5-7500 or later \* NVIDIA Geforce GTX 560 (2GB or more) \* AMD R9 290 (2GB or more) \* Sound Card \* DirectX 9.0c-compatible graphics card \* HDMI or VGA connected display How

[https://smarthippo.org/wp-content/uploads/2022/07/how\\_to\\_photoshop\\_software\\_free\\_download.pdf](https://smarthippo.org/wp-content/uploads/2022/07/how_to_photoshop_software_free_download.pdf) [https://trouvetondem.fr/wp-content/uploads/2022/07/How\\_to\\_download\\_adobe\\_photoshop\\_free\\_legally.pdf](https://trouvetondem.fr/wp-content/uploads/2022/07/How_to_download_adobe_photoshop_free_legally.pdf) [https://infraovensculinary.com/wp-content/uploads/2022/07/new\\_filter\\_for\\_adobe\\_photoshop\\_download\\_free.pdf](https://infraovensculinary.com/wp-content/uploads/2022/07/new_filter_for_adobe_photoshop_download_free.pdf) <https://www.academialivet.org.mx/blog/index.php?entryid=18348> <https://www.odontotecnicoamico.com/wp-content/uploads/2022/07/berabart.pdf> [http://igpsclub.ru/social/upload/files/2022/07/rKcatrkXCZoluVLDCun8\\_01\\_35d10f0d8ea7863957ad555abff6c29e\\_file.pdf](http://igpsclub.ru/social/upload/files/2022/07/rKcatrkXCZoluVLDCun8_01_35d10f0d8ea7863957ad555abff6c29e_file.pdf) <http://sudathpereraassociates.com/sites/default/files/webform/adenava94.pdf> <https://www.careerfirst.lk/sites/default/files/webform/cv/photoshop-2014-full-version-free-download.pdf> <http://mentalismminds.com/wp-content/uploads/2022/07/julical.pdf> [https://nightshow.pro/wp-content/uploads/2022/07/Download\\_Photoshop\\_Cs6\\_full\\_free\\_version.pdf](https://nightshow.pro/wp-content/uploads/2022/07/Download_Photoshop_Cs6_full_free_version.pdf) <http://NaturalhealingbyDoctor.com/?p=9920> <https://www.azwestern.edu/system/files/webform/student-success-center/gavranta109.pdf>

<https://icdr.acl.gov/system/files/webform/documents/infoshareupload/download-photoshop-cs3-gratis-portable.pdf> <http://www.ndvadvisers.com/?p=>

<https://gwttechnologies.com/it-looks-like-you-have-a-winner-for-step-3-of-4/>

<https://www.titanmachine.com/sites/default/files/webform/thohyac756.pdf>

<https://www.hemppetlover.com/wp-content/uploads/2022/07/ulruri.pdf>

<https://tcv-jh.cz/advert/checked/>

<https://www.lambrechts.be/fr/system/files/webform/serial-key-for-adobe-photoshop-70-free-download.pdf> [https://look-finder.com/wp-content/uploads/2022/07/adobe\\_photoshop\\_71\\_for\\_pc\\_download.pdf](https://look-finder.com/wp-content/uploads/2022/07/adobe_photoshop_71_for_pc_download.pdf)